### РОССИЙСКАЯ ФЕДЕРАЦИЯ ТУЛЬСКАЯ ОБЛАСТЬ АДМИНИСТРАЦИЯ МУНИЦИПАЛЬНОГО ОБРАЗОВАНИЯ ГОРОД ЕФРЕМОВ Муниципальное казенное общеобразовательное учреждение

«Военногородская средняя школа №18»

301843, Тульская область, МО город Ефремов, п.Восточный, д.76 пом.2 ИНН 7113009790, телефон (48741) 98364, e-mail:school18.efremov@tularegion.org

Принято Советом школы Протокол №2 от 22.10.2021 г.

УТВЕРЖДАЮ **ВЛЕНКА Директор МКОУ «Военногородская СШ №18»** GUARATZ-H.B. ADXUNOBA Приказ № 160 от «22» октября 2021 г

## ПОЛОЖЕНИЕ

## о дополнительной общеразвивающей программе

#### 1. Общие положения.

1.1. Настоящее Положение определяет структуру и порядок разработки и утверждения дополнительной общеразвивающей программы (далее Программы).

1.2. Настоящее положение разработано в соответствии с:

- ФЗ от 29.12.2012 г. № 273 - ФЗ «Об образовании в Российской Федерации»;

Приказом Министерства просвещения РФ от 9 ноября 2018 г. N 196 "Об утверждении Порядка организации и осуществления образовательной деятельности по дополнительным общеобразовательным программам";

- Концепцией модернизации российского образования на период до 2025 года;

- Постановлением главного государственного санитарного врача РФ от 28 сентября 2020 года N 28 «Об утверждении санитарных правил СП 2.4.3648-20 "Санитарноэпидемиологические требования к организациям воспитания и обучения, отдыха и оздоровления детей и молодежи";

- Постановлением главного государственного санитарного врача РФ от 28 января 2021 года N 2 «Об утверждении санитарных правил и норм СанПиН 1.2.3685-21 "Гигиенические нормативы и требования к обеспечению безопасности и (или) безвредности для человека факторов среды обитания";

- Уставом МКОУ «Военногородская СШ №18».

1.3. В настоящем Положении используются следующие понятия:

- дополнительное образование - это вид образования, который направлен на всестороннее удовлетворение образовательных потребностей человека в интеллектуальном, духовнофизическом и (или) профессиональном совершенствовании нравственном,  $\mathbf{M}$ He сопровождается повышением уровня образования;

- дополнительная общеразвивающая программа - программа, реализующаяся за пределами основных образовательных программ и направленная на решение задач формирования общей культуры личности, адаптации личности к жизни в обществе, создания основы для осознанного выбора и освоения профессиональных образовательных программ;

Настоящее Положение: 1.4.

является локальным нормативным актом, регламентирующим деятельность МКОУ  $\sim$ «Военногородская СШ №18» в сфере организации дополнительного образования школьников;

- принимается на педагогическом совете образовательной организации, утверждается директором МКОУ «Военногородская СШ №18»;

- вступает в силу с момента утверждения и действует неограниченный срок.

в настоящее Положение в установленном порядке могут вноситься изменения и (или) дополнения.

1

#### 2. Порядок разработки, утверждения и реализации Программ.

Программа разрабатывается каждым педагогом дополнительного образования  $2.1.$ самостоятельно в соответствии с данным положением и образовательной программой ШКОЛЫ.

 $2.2.$ Педагог дополнительного образования ежегодно обновляет программу с учетом развития науки, техники, культуры, экономики, технологий и социальной сферы.

 $2.3.$ Программа, рассмотренная и принятая на педагогическом совете образовательной организации, утверждается директором школы.

### 3. Требования к содержанию программы.

 $3.1.$ Содержание программы должно соответствовать:

достижениям мировой культуры, российским традициям, культурно-национальным  $\bullet$ особенностям региона;

образования, направленностям дополнительного утвержденным Порядком организации и осуществления образовательной деятельности по дополнительным общеобразовательным программам;

современным образовательным технологиям с учетом принципов индивидуальности, доступности, преемственности, результативности обучения.

3.2. Образовательная деятельность по дополнительным общеобразвивающим программам должна быть направлена на:

формирование и развитие творческих способностей обучающихся;

удовлетворение индивидуальных потребностей обучающихся в интеллектуальном, художественно-эстетическом, нравственном и интеллектуальном развитии, а также в занятиях физической культурой и спортом;

формирование культуры здорового и безопасного образа жизни, укрепление здоровья  $\bullet$ учащихся;

обеспечение духовно-нравственного, гражданско-патриотического, военнопатриотического, трудового воспитания учащихся;

выявление, развитие и поддержку талантливых обучающихся, а также лиц, проявивших выдающиеся способности;

профессиональную ориентацию обучающихся;

создание и обеспечение необходимых условий для личностного развития, укрепление здоровья, профессионального самоопределения и творческого труда учащихся;

социализацию и адаптацию обучающихся к жизни в обществе;

формирование общей культуры обучающихся;

удовлетворение иных образовательных потребностей и интересов обучающихся, не противоречащих законодательству Российской Федерации, осуществляемых за пределами федеральных государственных образовательных стандартов и федеральных государственных требований.

3.3. Содержание и материал Программы должны быть организованы по принципу дифференциации в соответствии со следующими уровнями сложности:

1. "Ознакомительный уровень". Предполагает использование и реализацию общедоступных и универсальных форм организации материала, минимальную сложность предлагаемого для освоения содержания программы.

2. "Базовый уровень". Предполагает использование и реализацию таких форм организации материала, которые допускают освоение специализированных знаний  $H$ языка, гарантированно обеспечивают трансляцию общей и целостной картины в рамках содержательно-тематического направления программы.

3. "Продвинутый уровень". Предполагает использование форм организации материала, обеспечивающих доступ к сложным (возможно узкоспециализированным) и нетривиальным разделам  $\, {\bf B}$ рамках содержательно-тематического направления программы. Также предполагает углубленное изучение содержания программы и доступ к около профессиональным и профессиональным знаниям в рамках содержательно-тематического

 $\overline{c}$ 

направления программы.

### 4. Порядок реализации дополнительной общеразвивающей программы

4.1. По сроку реализации программы подразделяются на:

- краткосрочные - срок реализации один год.

- долгосрочные - сроки реализации от одного года и более.

4.2. Сроки реализации программы определяются педагогом самостоятельно, с учетом категории обучающихся, их возрастом, особенностями здоровья, особенностями географического расположения образовательной организации, "уровнем" программы.

4.3 Дополнительные общеобразовательные программы реализуются в течение всего календарного года, включая каникулярное время в соответствии с индивидуальными учебными планами в объединениях по интересам, сформированных в группы учащихся одного возраста или разновозрастные группы, являющиеся основным составом объединения (клуба, секции, кружка, лаборатории, студии, театра, ансамбля).

4.4 Занятия в объединениях проводятся по группам, подгруппам, индивидуально или всем составом объединения по дополнительным общеразвивающим программам технической, естественнонаучной, физкультурно-спортивной, художественной, туристско-краеведческой, социально-педагогической направленностям.

5. Структура и оформление дополнительной общеразвивающей программы

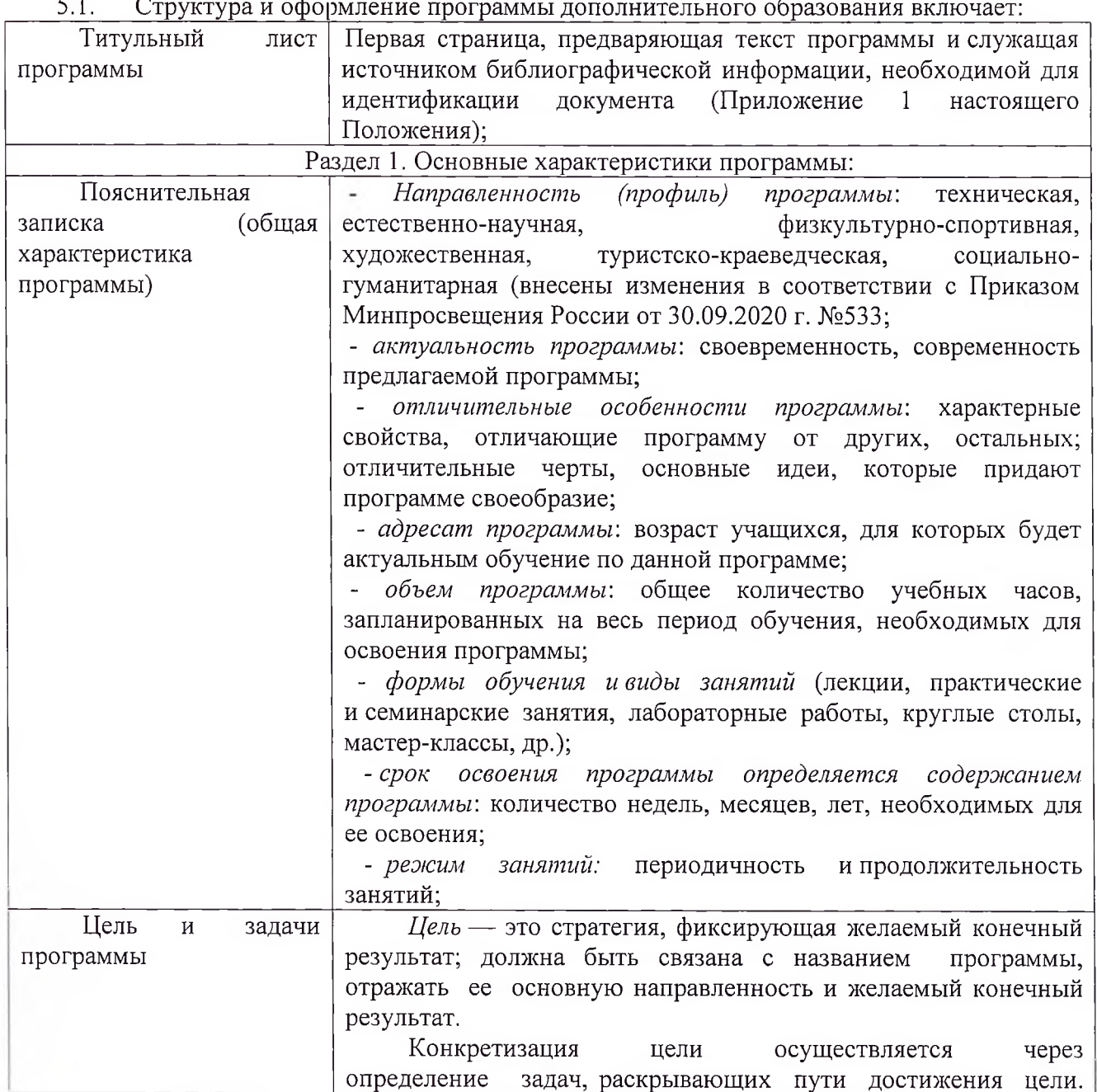

 $\overline{3}$ 

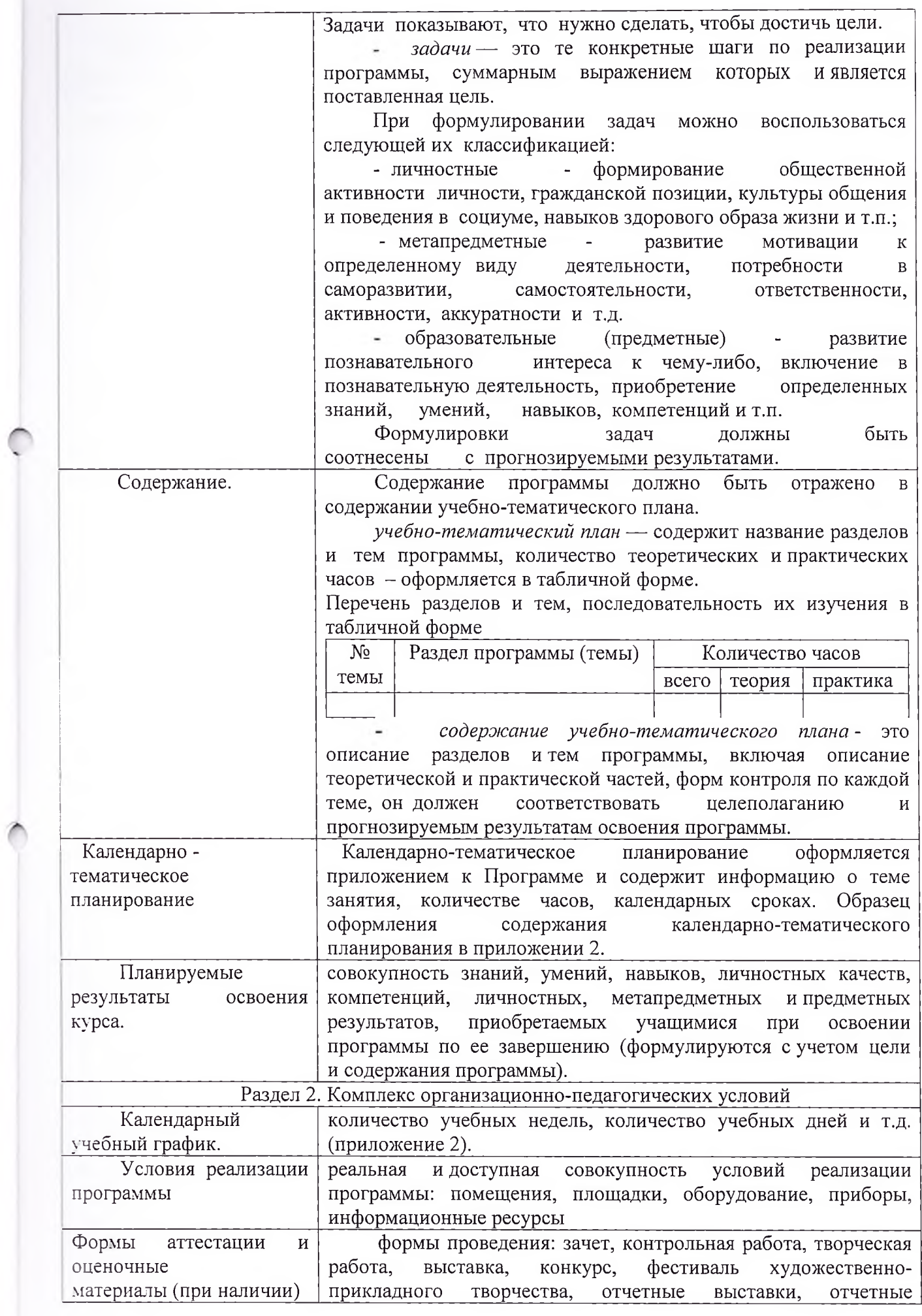

 $\overline{4}$ 

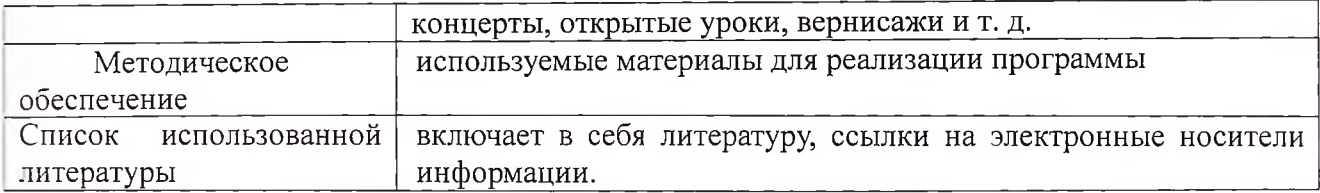

Текст рабочей программы набирается в Word, шрифт Times New Roman, кегль  $12 - 14$ ,  $5.2.$ межстрочный интервал одинарный, переносы в тексте не ставятся, выравнивание по ширине, абзац 1,25, поля 2см со всех сторон, центровка заголовков и абзацы в тексте выполняются при помощи средств Word, листы формата А4. Таблицы вставляются непосредственно в текст. Листы нумеруются.

#### 6. Требования к организации образовательного процесса

6.1. Педагогом организуется образовательный процесс в соответствии с Программой.

6.2. Занятия в объединениях проводятся по группам, подгруппам, индивидуально или всем составом объединения по программам различной направленности (технической, естественнонаучной, физкультурно-спортивной, художественной, туристско-краеведческой, социальнопедагогической).

6.3. Численный состав детских объединений определяется программой педагога в зависимости от возраста обучающихся, года обучения, специфики деятельности данной группы:

- на первом году обучения 12-15 человек;  $\bullet$
- на втором году обучения 10-12 человек;  $\bullet$
- на третьем и последующих годах обучения 8-10 человек.

В объединения второго и последующих годов обучения могут быть зачислены учащиеся, не занимающиеся в группе первого года обучения, но успешно прошедшие собеседование или иные испытания.

6.4. Занятия начинаются не ранее чем через 20 минут после окончания последнего урока и заканчиваются не позднее 18.00 часов.

6.5. Рекомендуемая продолжительность занятий детей в учебные дни - не более 3-х академических часов в день, в выходные и каникулярные дни - не более 4 академических часов в день.

После 30-45 минут теоретических занятий рекомендуется организовывать перерыв длительностью не менее 10 мин.

6.6. Занятия с использованием компьютерной техники организуются в соответствии с гигиеническими требованиями к персональным электронно-вычислительным машинам и организации работы.

6.7. Продолжительность непрерывного использования на занятиях интерактивной доски для детей 7-10 лет составляет не более 20 минут, старше 10 лет - не более 30 минут.

 $6.8.$ Занятия, направленность которых предусматривает трудовую деятельность, организуются и проводятся в соответствии с санитарно-эпидемиологическими требованиями к безопасности условий труда работников, не достигших 18-летнего возраста.

6.9 Зачисление детей для обучения по дополнительным общеобразовательным программам в области физической культуры и спорта осуществляется при отсутствии противопоказаний к занятию соответствующим видом спорта.

6.10. Прием в объединения и спортивные секции системы дополнительного образования осуществляется на основании письменного заявления родителей (законных представителей) или путем электронной заявки родителей (законных представителей) на портале регионального модельного центра дополнительного образования детей Тульской области р71.навигатор.дети.

При приеме в спортивные секции необходимо медицинское заключение о состоянии здоровья обучающихся (или допуск школьного медработника).

7. Контроль за реализацией программы.

Педагогические работники несут административную ответственность за соблюдение  $7.1.$ реализации дополнительной общеразвивающей программы содержания и сроков образования детей.

 $7.\overline{2}$ . Контроль за реализацией рабочей дополнительной общеразвивающей программы осуществляется в соответствии с планом внутреннего и других видов контроля

 $\overline{6}$ 

#### ТИТУЛЬНЫЙ ЛИСТ

#### **РОССИЙСКАЯ ФЕДЕРАЦИЯ** ТУЛЬСКАЯ ОБЛАСТЬ АДМИНИСТРАЦИЯ МУНИЦИПАЛЬНОГО ОБРАЗОВАНИЯ Г.ЕФРЕМОВ МУНИЦИПАЛЬНОЕ КАЗЕННОЕ ОБЩЕОБРАЗОВАТЕЛЬНОЕ УЧРЕЖДЕНИЕ «ВОЕННОГОРОДСКАЯ СРЕДНЯЯ ШКОЛА №18»

Принято на заседании педагогического совета MKOV «Военногородская СШ №18» 

Приказ № \_\_\_\_\_\_\_\_\_\_\_\_от

### Дополнительная общеразвивающая программа «Название»

Направленность: Уровень программы: адаптированная Возраст участников: 8-16 лет Срок реализации: 1год

> Составитель: ФИО. педагог дополнительного образования

п. Восточный, 202

# ОФОРМЛЕНИЕ КАЛЕНДАРНО-ТЕМАТИЧЕСКОГО ПЛАНИРОВАНИЯ

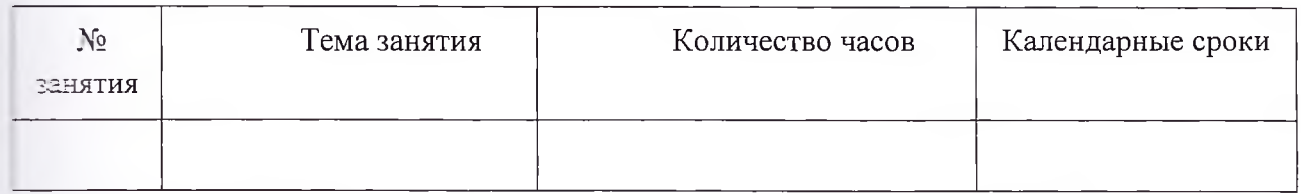

# ОФОРМЛЕНИЕ КАЛЕНДАРНОГО УЧЕБНОГО ГРАФИКА

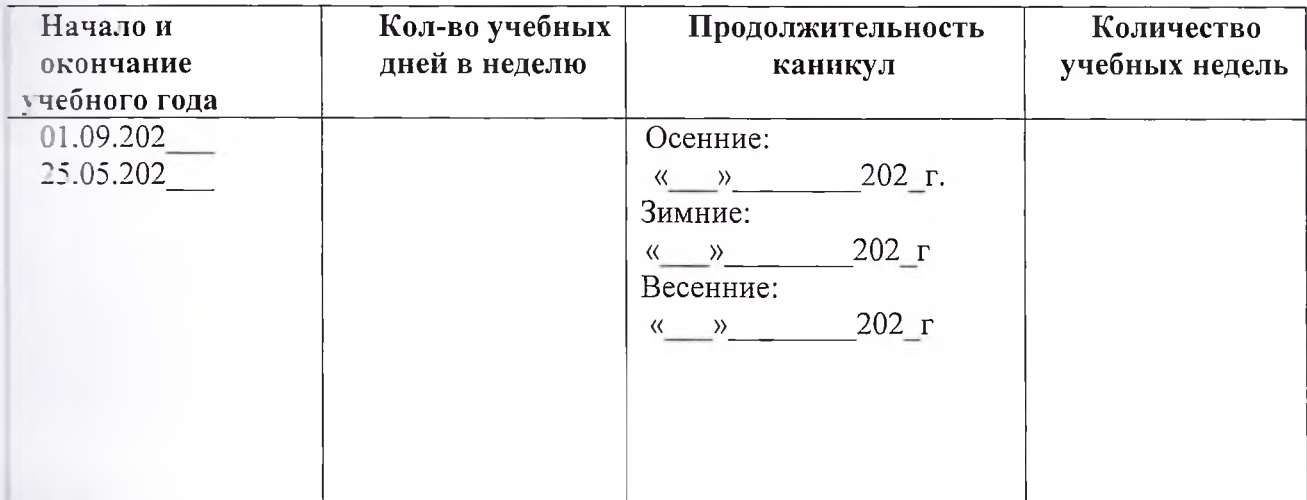